## SAP ABAP table RECP\_SF\_OPTIONS\_SPEC\_RA\_S {Specific Options: Rental Accounting (Selection)}

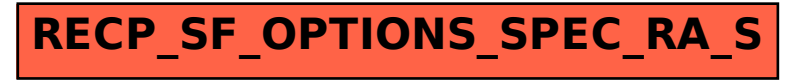